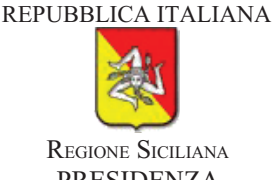

# **PRESIDENZA** SEGRETERIA GENERALE IL DIRIGENTE DEL SERVIZIO 3°

**VISTO** lo Statuto della Regione Siciliana;

- **VISTO** il T.U. delle leggi sull'ordinamento del Governo e dell'Amministrazione della Regione Siciliana, approvato con D.P. Reg. S. 26.02..1979, n.70;
- **VISTA** la L.R. 15.05.2000 n. 10 ed in particolare gli artt. 2, 3 e 7, e successive modifiche e integrazioni, che conferiscono alla dirigenza l'adozione degli atti di gestione amministrativa e finanziaria, ivi compresi quelli di spesa;
- **VISTO** la L.R. 26.03.2002 n. 2 art. 101 e successive modifiche ed integrazioni, che detta norme per la disciplina ed il funzionamento del Comitato Regionale per le Comunicazioni;
- **VISTO** il D.P.Reg. n. 196/Serv. 1°/S.G. del 14.05.2007 con il quale è stato istituito il predetto Comitato ed il successivo D.P.Reg. n. 628/Serv. 1°/S.G. del 17.11.2010, di modifica e sostituzione di componenti dello stesso;
- il D.P.reg. n. 197/Serv. 1°/S.G. del 27.07.2004, con il quale, ai sensi del comma 4 del **VISTO** sopracitato art. 101 della L.R. 2/2002, previa deliberazione della Giunta Regionale di Governo n. 66 del 25.02.2004, si è provveduto a determinare il trattamento economico dovuto al Presidente ed ai Componenti del Comitato, prevedendo, altresì, che agli stessi spetta il trattamento di missione ed il rimborso spese ove dovuti;
- **VISTO** il D.P.Reg. n. 82 del 24.03.1995 ed in particolare l'art. 6 che stabilisce che "agli altri soggetti non appartenenti all'Amministrazione regionale, componenti dei suddetti organi collegiali, va corrisposto, ove dovuto, il trattamento economico e giuridico di missione riconosciuto, secondo le vigenti disposizioni, al direttore regionale";
- **VISTA** la L.R. 8.02.2007, n. 2 ed in particolare l'art. 10 concernente "soppressione dell'indennità di trasferta";
- **VISTA** la L.R. 6.12 2008 n. 19;
- la L.R. 28.01.2014 n. 6 che approva il bilancio della Regione Siciliana per l'anno **VISTA** finanziario 2014;
- **VISTO** il D.A. n. 30 del 31.01.2014, con il quale l'Assessore regionale per l'Economia ripartisce in capitoli le unità previsionali di base dello stato di previsione delle entrate e delle spese per l'esercizio finanziario 2014;
- **VISTO** il D.P.Reg. n. 6 del 18.01.2013 recante "Regolamento di attuazione del Titolo II della L.R. 16.12.2008 n. 19. Rimodulazione degli assetti organizzativi dei Dipartimenti regionali di cui al decreto del Presidente della Regione 5.12.2009, n. 12 e successive modifiche ed integrazioni";
- il D.S.G. n. 63/Area 1^/S.G. del 28.02.2013 con il quale è stato rimodulato, a far data dal **VISTO** 1° marzo 2013, l'assetto organizzativo della Segreteria Generale, comprensivo di unità di staff ed unità operative;
- **VISTO** il D.S.G. n. 133/Area 1<sup> $\sqrt{$ </sup>S.G. del 28/04/2014 con il quale è conferito al Dott. Mauro Pollicino l'incarico di dirigente preposto ad interim al Servizio 3° Economico -Finanziario, Coordinamento Attività Economiche e di Programmazione – Fondi e Programmi di Spesa della Segreteria Generale con decorrenza 28/04/2014;
- **VISTE** le note meglio specificate nel prospetto allegato al presente provvedimento, che ne costituisce parte integrante, con le quali l'Area 1/S.G. Unità Operativa Segreteria CO.RE.COM. ha trasmesso gli atti giustificativi delle spese sostenute dai Componenti del CO.RE.COM., relativi alle attività del Comitato stesso ed all'espletamento del relativo incarico;
- ACCERTATA la regolarità della documentazione prodotta;
- **RITENUTO** di dovere procedere all'impegno della somma complessiva di  $\in$  493,31 sul capitolo 104534 per l'esercizio finanziario 2014, occorrente al rimborso delle spese relative alle missioni di cui sopra;

## **DECRETA**

## ART.1

Per le motivazioni esposte in premessa, è assunto l'impegno della somma complessiva di € 493,31 (quattrocentonovantatre/31) per la liquidazione delle spese sostenute dai Componenti del Comitato Regionale per le Comunicazioni, come indicate nel prospetto allegato al presente provvedimento, che ne costituisce parte integrante.

## ART. 2

La somma di cui al precedente ART. 1 graverà sul capitolo 104534 - Amministrazione 1, Presidenza, Rubrica 2 – Segreteria Generale, del bilancio della Regione Siciliana, esercizio finanziario 2014.

Il presente decreto è trasmesso alla Ragioneria Centrale per la Presidenza della Regione Siciliana, ai sensi dell'art. 62 della L.R. 27.04.1999, n. 10.

Palermo, 02/09/2014

Firma autografa sostituita a mezzo stampa, ai sensi dell'art. 3 comma 2° D.Leg.vo n. 39/1993

IL DIRIGENTE DEL SERVIZIO 3°ad interim (Dott. Mauro Pollicino)

# **REGIONE SICILIANA** PRESIDENZA - SEGRETERIA GENERALE SERVIZIO 3° - ECONOMICO - FINANZIARIO COORDINAMENTO ATTIVITA' ECONOMICHE E DI PROGRAMMAZIONE FONDI E PROGRAMMI DI SPESA IL DIRIGENTE PROSPETTO ALLEGATO AL D.R.S. N. \_ 254\_SERV. 3°/S.G. DEL 02/09/2014

### CONTENENTE LE MISSIONI LIQUIDATE AI COMPONENTI DEL COMITATO REGIONALE PER LE COMUNICAZIONI CO.RE.COM.

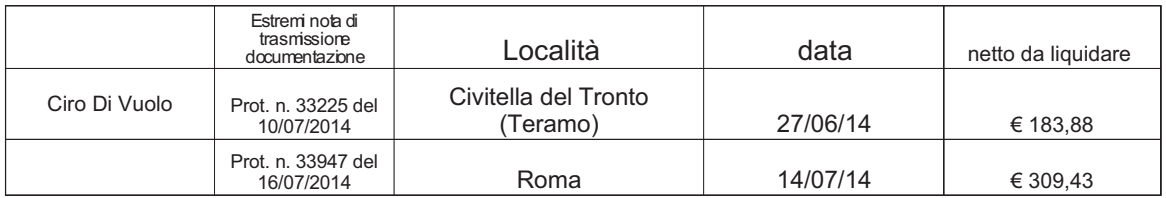

# TOTALE  $\epsilon$  493,31

Firma autografa sostituita a mezzo stampa, ai sensi dell'art. 3 comma 2° D.Leg.vo n. 39/1993

### IL DIRIGENTE DEL SERVIZIO 3° ad interim

(Dott. Mauro Pollicino)